## Package 'OmicsQC'

March 1, 2024

Type Package

Title Nominating Quality Control Outliers in Genomic Profiling Studies

Version 1.1.0

Description A method that analyzes quality control metrics from multi-sample genomic sequencing studies and nominates poor quality samples for exclusion. Per sample quality control data are transformed into z-scores and aggregated. The distribution of aggregated zscores are modelled using parametric distributions. The parameters of the optimal model, selected either by goodness-of-fit statistics or user-designation, are used for outlier nomination. Two implementations of the Cosine Similarity Outlier Detection algorithm are provided with flexible parameters for dataset customization.

**Depends**  $R$  ( $>= 2.10$ )

Imports stats, utils, fitdistrplus, lsa, BoutrosLab.plotting.general

Suggests knitr, rmarkdown, kableExtra, dplyr, testthat (>= 3.0.0)

Config/testthat/edition 3

License GPL-2

Encoding UTF-8

LazyData true

VignetteBuilder knitr

RoxygenNote 7.2.3

NeedsCompilation no

Author Anders Hugo Frelin [aut], Helen Zhu [aut], Paul C. Boutros [aut, cre] (<<https://orcid.org/0000-0003-0553-7520>>)

Maintainer Paul C. Boutros <PBoutros@mednet.ucla.edu>

Repository CRAN

Date/Publication 2024-03-01 15:02:43 UTC

## <span id="page-1-0"></span>R topics documented:

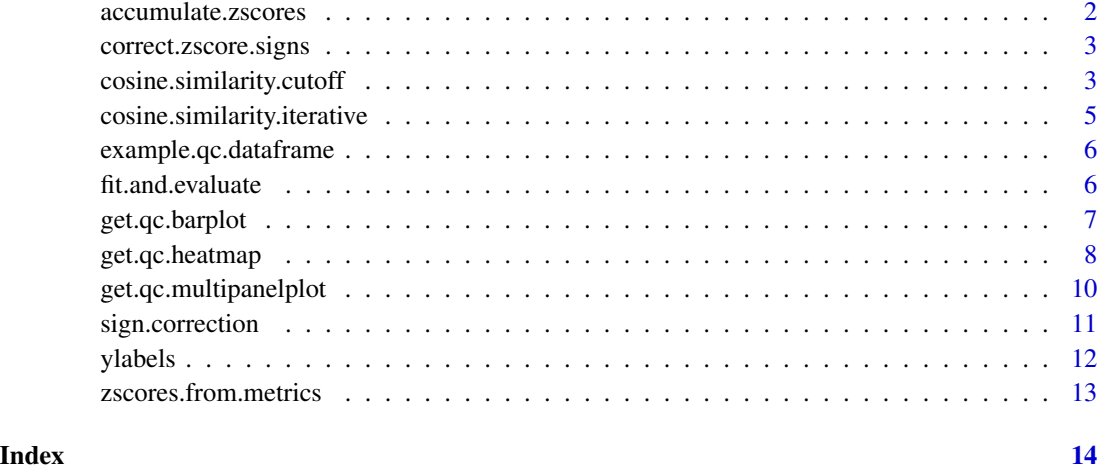

accumulate.zscores *Sum across sign corrected z-scores for total sample quality score*

## Description

This function takes a dataframe of all the sign corrected scores, thus all negative, and aggregates to get a total sample quality score.

## Usage

```
accumulate.zscores(zscores.corrected, filename = NULL)
```
## Arguments

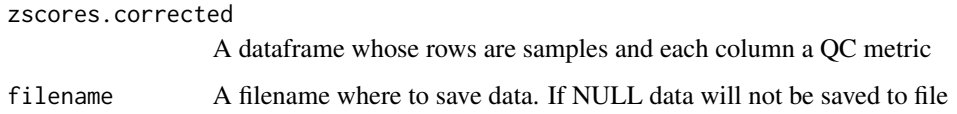

## Value

A dataframe of aggregated z-scores for each sample

Sample Sample IDs defined by the rownames of zscores.corrected

Sum Sum of z-scores

<span id="page-2-0"></span>correct.zscore.signs *Corrects the z-scores signs according to the metrics*

## Description

For some metrics a high z-score is good, while for others a low one is good. This function corrects for that so that a negative z-score is a poor score for every metric. It then sets all positive scores to zero.

## Usage

```
correct.zscore.signs(
  zscores,
  signs.data,
  metric.col.name = "Metric",
  signs.col.name = "Sign",
  filename = NULL
)
```
## Arguments

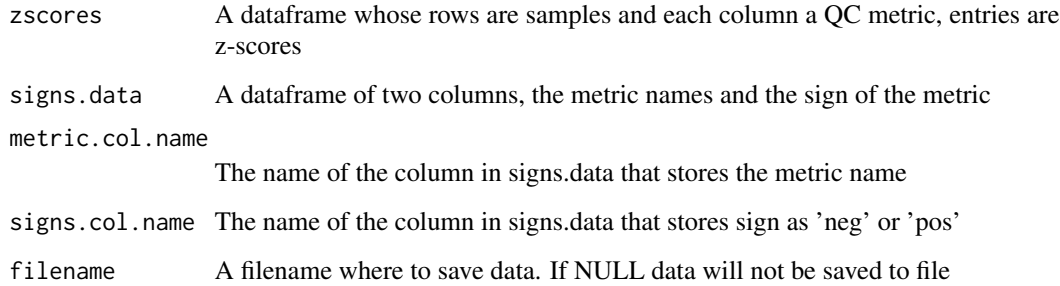

## Value

A dataframe whose rows are the QC metrics, and columns are samples with the z-scores if they are negative

cosine.similarity.cutoff

*Calculate an outlier cutoff using cosine similarity*

#### Description

This function takes quality.scores, trims it and fits it to the distribution given. It then simulates as many datasets as stated by no.simulations, and computes the cosine similarity of each dataset against theoretical distribution. It uses what would correspond to a significant value to then calculate what observed value this would correspond to. The function supports the following distributions:

- 'weibull'
- 'norm'
- 'gamma'
- 'exp'
- 'lnorm'
- 'cauchy'
- 'logis'

## Usage

```
cosine.similarity.cutoff(
  quality.scores,
  no.simulations,
 distribution = c("lnorm", "weibull", "norm", "gamma", "exp", "cauchy", "logis"),
  trim.factor = 0.05,
  alpha.significant = 0.05)
```
## Arguments

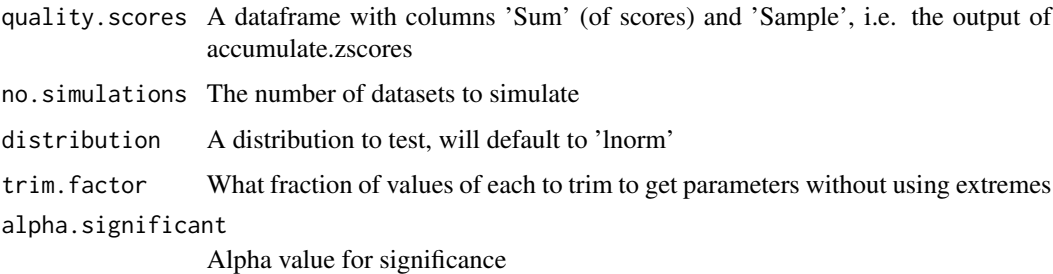

## Value

Results in the form of a named list

cutoff Computed cutoff for aggregated z-scores used as a threshold for nominating outliers no.outliers Number of nominated outliers

outlier.labels Outlier IDs, corresponding to Sample column of quality.scores

<span id="page-4-0"></span>cosine.similarity.iterative

*Tests the accumulated quality scores for outliers using cosine similarity*

#### Description

This function takes quality.scores, trims it and fits it to the distribution given. It then iteratively tests the largest datapoint compared a null distribution of size no.simulations. If the largest datapoint has a significant p-value it tests the 2nd largest one and so on. The function supports the following distributions:

- 'weibull'
- 'norm'
- 'gamma'
- 'exp'
- 'lnorm'
- 'cauchy'
- 'logis'

#### Usage

```
cosine.similarity.iterative(
  quality.scores,
  no.simulations,
 distribution = c("lnorm", "weibull", "norm", "gamma", "exp", "cauchy", "logis"),
  trim.factor = 0.05,
  alpha.significant = 0.05)
```
#### Arguments

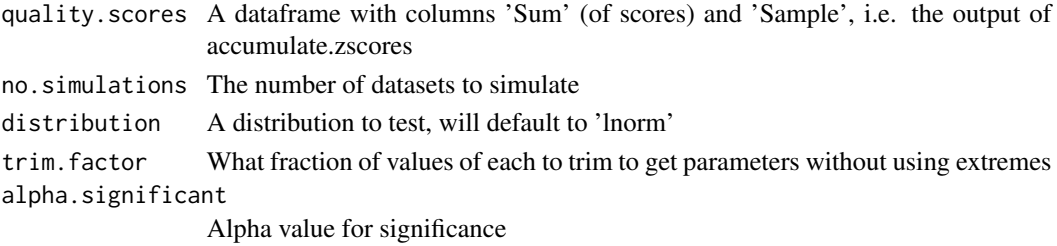

#### Value

Results in the form of a named list

no.outliers Number of nominated outliers

outlier.labels Outlier IDs, corresponding to Sample column of quality.scores

<span id="page-5-0"></span>example.qc.dataframe *QC metrics across 100 samples*

#### Description

QC metrics across 100 samples

#### Usage

data(example.qc.dataframe)

## Format

A data frame containing QC data; columns represent QC metrics and rows represent samples

## Examples

```
data(example.qc.dataframe)
zscores.from.metrics(
 qc.data = example.qc.dataframe
 );
```
fit.and.evaluate *Fits the QC data to distributions and returns the KS test result and BIC score*

#### Description

This function takes the accumulated QC scores, a vector of distributions and a trimming factor. It then returns the results for each distribution in a dataframe. This function supports the following distributions:

- 'weibull'
- 'norm'
- 'gamma'
- 'exp'
- 'lnorm'
- 'cauchy'
- 'logis'

## <span id="page-6-0"></span>get.qc.barplot 7

#### Usage

```
fit.and.evaluate(
  quality.scores,
 distributions = c("weibull", "norm", "gamma", "exp", "lnorm", "cauchy", "logis"),
  trim.factor = 0.05\lambda
```
#### Arguments

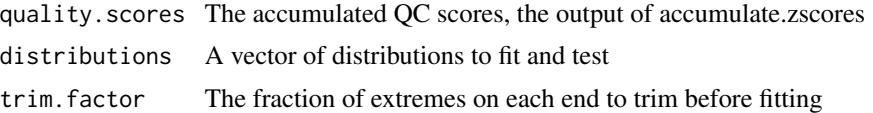

#### Value

A dataframe of the results with the following columns

distribution Name of the fitted distribution

KS.rejected Whether the Kolmogorov-Smirnov test rejects the fit; see fitdistrplus: : gofstat kstest

BIC.value Bayesian Information Criterion

get.qc.barplot *Generates the standard barplot of scores for each sample*

#### Description

This function takes the quality score data generated by accumulate.zscores() and returns the barplot if no filename is specified. If filename is is specified it saves the plot as file and returns NULL. It will also draw a cut-off for which samples to exclude. get.qc.barplot offers a standard template for generating a QC barplot, but can also take any parameter that BoutrosLab.plotting.general::create.barplot takes for more customizability.

#### Usage

```
get.qc.barplot(
  quality.scores,
  filename = NULL,
  abline.h = -20,
  yaxis.cex = 0.8,
  xaxis.cex = 0.
  yaxis.tck = 1,
  xaxis.tck = 0.
  xlab.label = "",
  ylab.label = "Sum of Z (Z < 0)",
  ylab.cex = 1,
```

```
abline.col = "darkgrey",
  axes.lwd = 1,
  ...
\mathcal{L}
```
#### Arguments

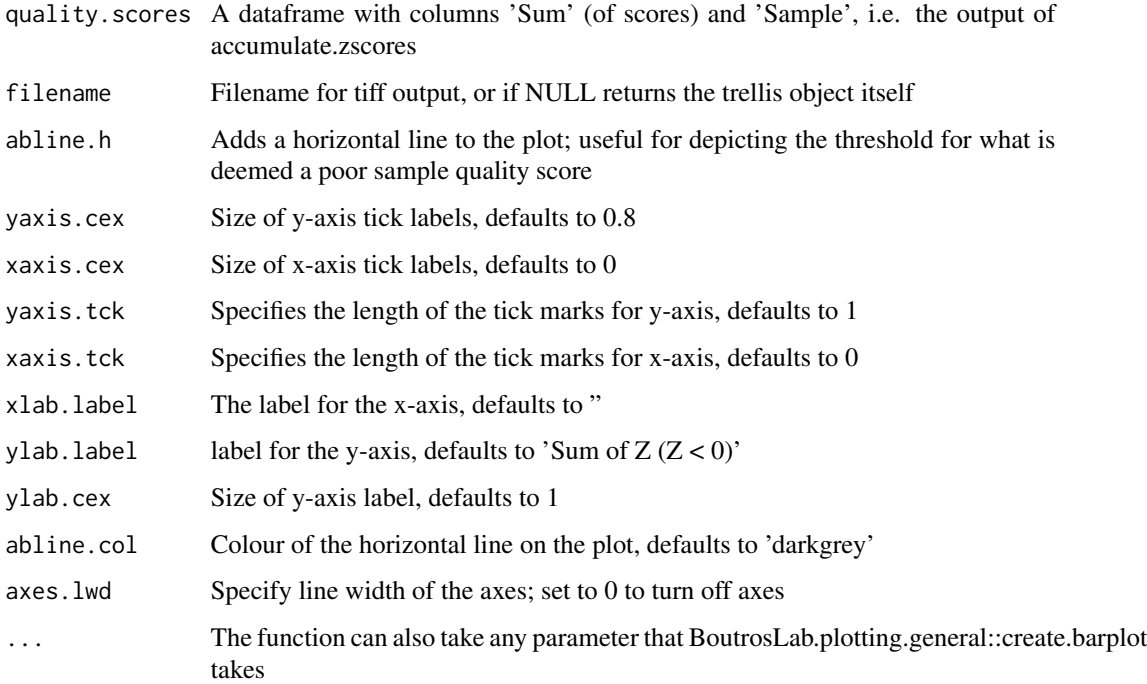

## Value

The barplot or NULL depending if filename is specified

get.qc.heatmap *Generates the standard heatmap of scores for each sample.*

## Description

This function takes the the scores for each sample and each metric, after being sign-corrected, and returns the standard heatmap, if filename is NULL. If filename is not NULL it saves the heatmap to file and returns NULL. The function also takes quality.scores to make sure the samples are ordered correctly, as well as the y labels for the quality metrics. get.qc.heatmap offers a standard template for generating a QC heatmap, but can also take any parameter that BoutrosLab.plotting.general::create.barplot takes for customisability.

<span id="page-7-0"></span>

## get.qc.heatmap 9

## Usage

```
get.qc.heatmap(
 zscores,
  quality.scores,
 yaxis.lab = colnames(zscores),
 xaxis.lab = quality.scores[, "Sample"],
  filename = NULL,
 yaxis.cex = 0.8,
  xaxis.cex = 0,
 xlab.cex = 1,
  xlab.label = "Samples",
 clustering.method = "none",
  colour.scheme = c("red", "white"),
  colour.centering.value = 0,
  colorkeyulabels.at = c(-10:0),colourkey.cex = 1,
  at = seq(0, -10, -2),
  same.as.matrix = TRUE,
  row.lines = seq(1, ncol(zscores), 1) + 0.5,
 grid.row = TRUE,
  row.colour = "black",
  row.lwd = 1,
  axes.lwd = 1,...
)
```
## Arguments

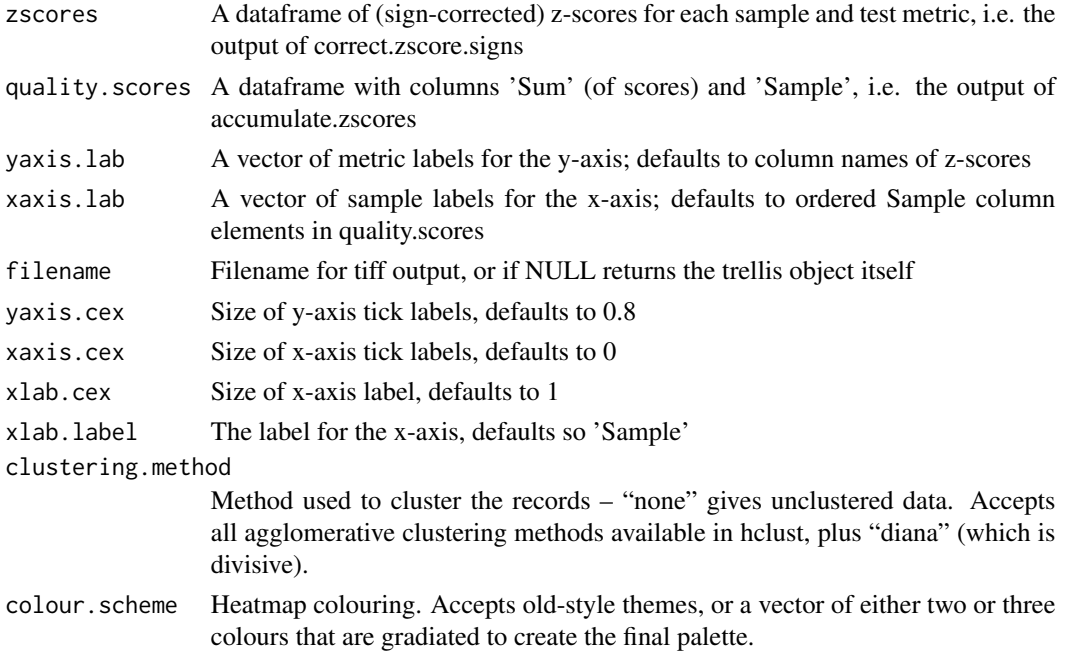

<span id="page-9-0"></span>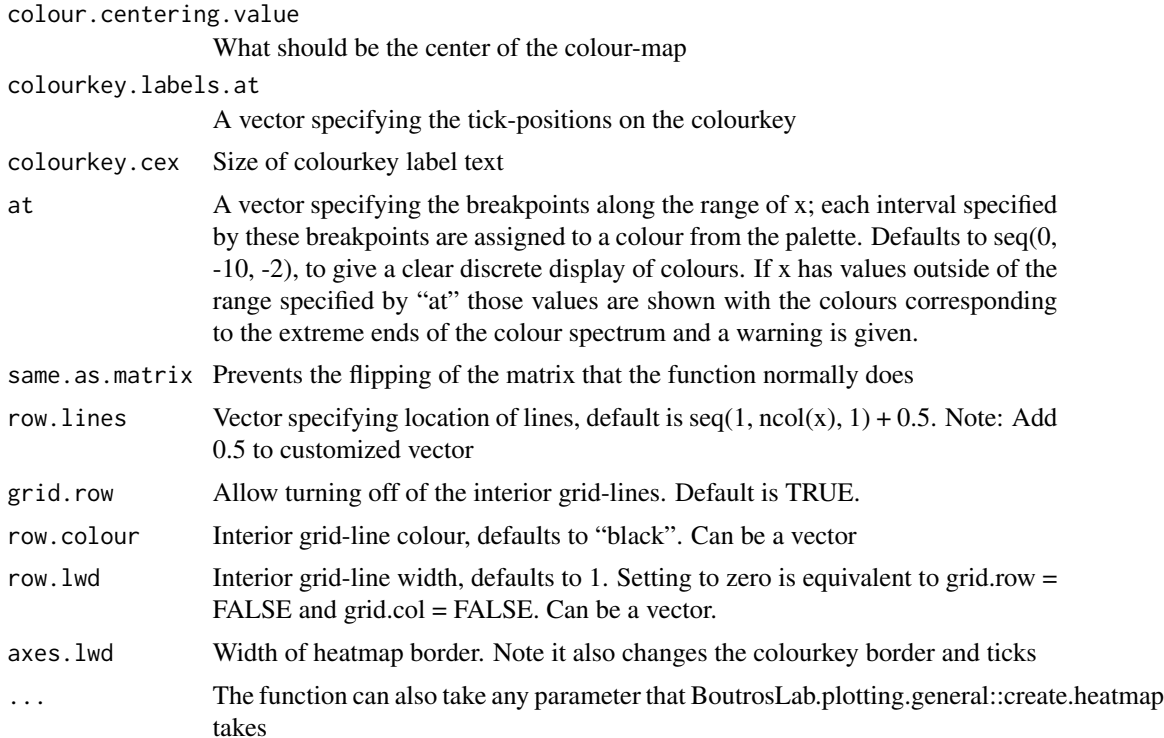

#### Value

The heatmap or NULL depending if filename is specified

get.qc.multipanelplot *Generates the multipanel plot of heatmap and barplot*

## Description

This function takes the barplot and heatmap and returns the multipanel plot of the two.

## Usage

```
get.qc.multipanelplot(
 barplot,
 heatmap,
 filename = NULL,
 width = 10,
 height = 8,
  layout.height = 2,
  layout.width = 1,
 plot.objects.heights = c(1, 3),
 y.spacing = -1,
```
## <span id="page-10-0"></span>sign.correction 11

```
ylab.axis.padding = -19,
left.padding = 8,
main = "QC Summary",
main.cex = 1,
...
```
## Arguments

)

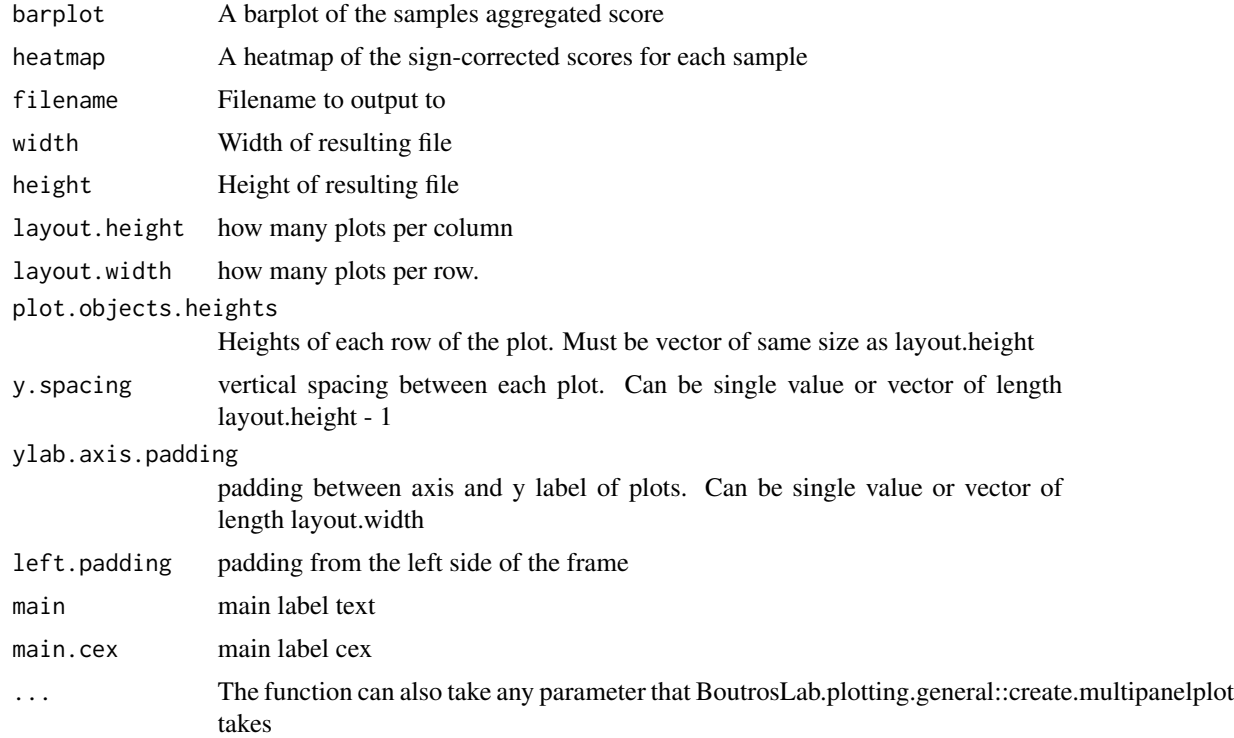

## Value

The multipanelplot or NULL depending if filename is specified

sign.correction *Directionality of QC metrics*

## Description

Directionality of QC metrics

## Usage

data(sign.correction)

## <span id="page-11-0"></span>Format

A data frame containing the following columns: Metric, Sign

Metric Quality control metrics, corresponding to the metrics in example.qc.dataframe

Sign Directionality of each metric; positive (pos) means a higher metric is better, negative (neg) means a lower metric is better

## Examples

```
data(sign.correction)
data(example.qc.dataframe)
correct.zscore.signs(
  zscores = example.qc.dataframe,
  signs.data = sign.correction,
  metric.col.name = 'Metric',
  signs.col.name = 'Sign',
  );
```
ylabels *Formatted QC metrics labels*

#### Description

Formatted QC metrics labels

#### Usage

data(ylabels)

#### Format

A character vector of formatted QC metric labels

## Examples

```
data(ylabels)
data(example.qc.dataframe)
data(sign.correction)
zscores <- zscores.from.metrics(qc.data = example.qc.dataframe);
zscores.corrected <- correct.zscore.signs(
  zscores = zscores,
  signs.data = sign.correction,
  metric.col.name = 'Metric',
  signs.col.name = 'Sign'
);
quality.scores <- accumulate.zscores(zscores.corrected = zscores.corrected);
```

```
qc.heatmap <- get.qc.heatmap(
  zscores = zscores.corrected,
 quality.scores = quality.scores,
 yaxis.lab = ylabels
);
```
zscores.from.metrics *Calculate z-scores for each metric across each sample*

#### Description

This function takes a dataframe of QC metrics, and calculates the the z-scores. If filename is specified, the results will be saved to file.

## Usage

```
zscores.from.metrics(qc.data, filename = NULL)
```
## Arguments

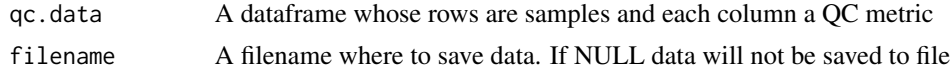

## Value

A dataframe of z-scores; rows correspond to samples and columns correspond to metrics from qc.data

# <span id="page-13-0"></span>Index

∗ datasets example.qc.dataframe, [6](#page-5-0) sign.correction, [11](#page-10-0) ylabels, [12](#page-11-0)

accumulate.zscores, [2](#page-1-0)

correct.zscore.signs, [3](#page-2-0) cosine.similarity.cutoff, [3](#page-2-0) cosine.similarity.iterative, [5](#page-4-0)

example.qc.dataframe, [6](#page-5-0)

fit.and.evaluate, [6](#page-5-0)

get.qc.barplot, [7](#page-6-0) get.qc.heatmap, [8](#page-7-0) get.qc.multipanelplot, [10](#page-9-0)

sign.correction, [11](#page-10-0)

ylabels, [12](#page-11-0)

zscores.from.metrics, [13](#page-12-0)